Документ подписан простой электронной подписью Информация о владельце: ФИО: Хоружий Людмила Ивановна Должность: Директор института экономики и управления АПК Дата подписания: 17.07.2023 12:55:24 Уникальный программный ключ: 1e90b132d9b04dce67585160b015dddf2cb1e6a9

УТВЕРЖДАЮ: Директор Института экономики и управления АПК елевер А.И. Хоружий  $+2022$  r.

#### Лист актуализации рабочей программы дисциплины Б1.В.ДВ.01.01 «Системы поддержки принятия решений в логистике»

для подготовки магистров Направление: 09.04.03 «Прикладная информатика» Направленность: «Информационные системы в логистике»

Форма обучения: очная

Год начала подготовки: 2019

Kypc: 1 Семестр: 2

В рабочую программу не вносятся изменения. Программа актуализирована для 2022 года начала подготовки.

Разработчик: Худякова Е.В., д.э.н.

Рабочая программа пересмотрена и одобрена на заседании кафедры прикладной информатики, протокол №  $\perp$  от «29»  $\&$ 2022 г. И.о. заведующего кафедрой: Худякова Е.В., д.э.н., профессор.  $\mathcal{L}$ 

#### Лист актуализации принят на хранение:

И.о. заведующего выпускающей кафедрой кафедры прикладной информатики: Худякова Е.В., д.э.н., профессор

 $rac{2}{(30)}$  08  $2022r$ 

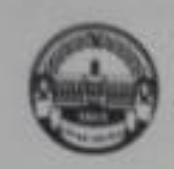

МИНИСТЕРСТВО СЕЛЬСКОГО ХОЗЯЙСТВА РОССИЙСКОЙ ФЕДЕРАЦИИ «РОССИЙСКИЙ ГОСУДАРСТВЕННЫЙ АГРАРНЫЙ УНИВЕРСИТЕТ -МСХА имени К.А. ТИМИРЯЗЕВА» (ФГБОУ ВО РГАУ - МСХА имени К.А. Тимиризева).

> Институт экономики и управления АПК Кафедра прикладной информатики

> > УТВЕРЖДАЮ: Директор института экономики и управления АПК В.В. Бутырин 2019 г. 42

# РАБОЧАЯ ПРОГРАММА ДИСЦИПЛИНЫ

Б1.В.ДВ.01.01 «Системы поддержки принятия решений в логистике»

для подготовки магистров

#### ФГОС ВО

Направление: 09.04.03 - Прикладная информатика»

Направленность: «Информационные системы в логистике»

Kypc 1

Семестр 1

Форма обучения: очиая Год начала подготовки: 2019

Регистрационный номер

Москва, 2019.

Разработчик: Худякова Е.В., д.э.н., профессор СБ $u_{J}(\mu) = \mu_{J}(\mu)$ 2019 г. Рецензент: Ашмарина Т.И, доцент 2019 г.  $U(T) = C F$ Программа составлена в соответствии с требованиями ФГОС ВО по направлению подготовки 09.04.03 «Прикладиая информатика» и учебного плана по данному направлению. Программа обсуждена на заседании кафедры прикладной информатики протокол № 1 от «А» ст 20 % г. Зав. кафедрой прикладной информатики: Худякова Е.В., д.э.н., профессор to monday  $\frac{2019 \pi}{2019 \pi}$ Согласовано: Председатель учебно-методической комиссии института экономики и управления АПК: Корольков А.Ф., к.э.н., доцент 2019 г. Заведующий выпускающей кафедрой прикладной информатики: Худякова Е.В., д.э.н., профессор (1980), учивая степень, учение полней  $\frac{d\omega}{dx}$  of 2019 r.

Зав. отдела комплектования ЦНБ

**VILLA** 

# **Содержание**

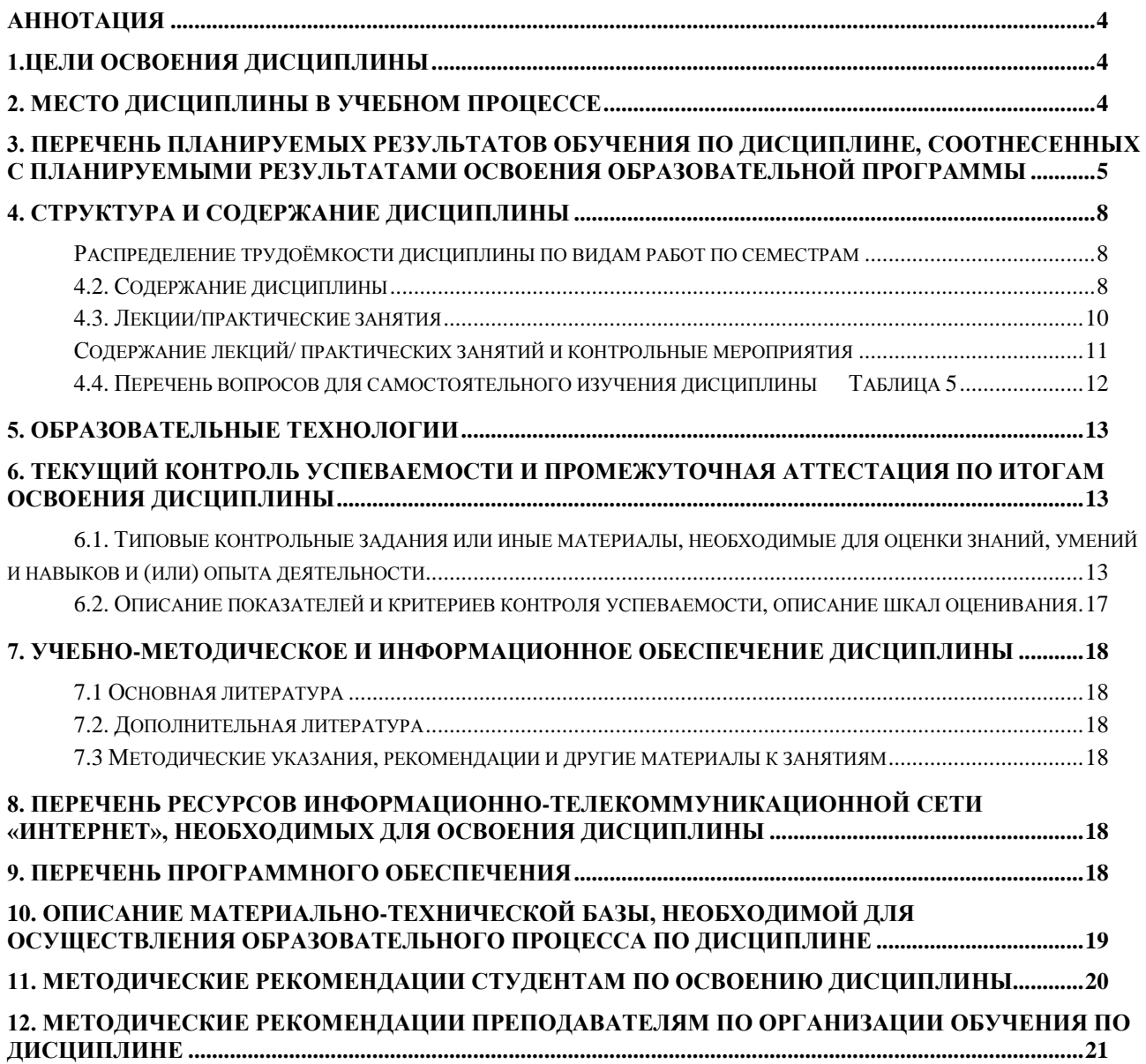

#### **Аннотация**

### <span id="page-4-0"></span>**рабочей программы учебной дисциплины Б1.В.ДВ.01.01 «Системы поддержки принятия решений в логистике» для подготовки магистра по направлению 09.04.03 – «Прикладная информатика» направленности «Информационные системы в логистике»**

**Цель освоения дисциплины:** приобретение студентами способности анализировать данные и оценивать требуемые знания для решения задач в области логистики, применяя математические методы и методы компьютерного моделирования, а также инструментальные средства прикладной информатики; приобрести навыки проектирования информационных процессов и систем с использованием инновационных инструментальных средств.

**Место дисциплины в учебном плане:** дисциплина включена в дисциплины по выбору части, формируемой участниками образовательных отношений учебного плана по направлению подготовки 09.04.03 – «Прикладная информатика».

**Требования к результатам освоения дисциплины:** в результате освоения дисциплины формируются следующие компетенции: ПКос-4.1, ПКос-4.2, ПКос-4.3.

**Краткое содержание дисциплины:** Структура и функции систем поддержки принятия решений в экономике. Методы поддержки принятия решений в логистике. Системы массового обслуживания в логистике и их сети. Моделирование логистических процессов в системе GPSS World. Эксперименты с моделью логистического процесса. Моделирование логистических процессов в системе Anylogic. Разработка логистической агентной модели в среде Аnylogic.

**Общая трудоемкость дисциплины:** 144/4 (часы/зач. ед.).

**Промежуточный контроль: защита** курсового проекта, экзамен в 1 семестре.

#### **1.Цели освоения дисциплины**

<span id="page-4-1"></span>Целями освоения дисциплины являются – приобретение студентами способности анализировать данные и оценивать требуемые знания для решения задач в области логистики, применяя математические методы и методы компьютерного моделирования, а также инструментальные средства прикладной информатики; приобрести навыки проектирования информационных процессов и систем с использованием инновационных инструментальных средств.

#### **2. Место дисциплины в учебном процессе**

<span id="page-4-2"></span>Дисциплина «Системы поддержки принятия решений в логистике» включена в часть, формируемую участниками образовательных отношений учебного плана, дисциплины по выбору. Она реализуется в соответствии с требованиями ФГОС ВО, ОПОП ВО и Учебного плана по направлению 09.04.03 – «Прикладная информатика», направленность «Информационные системы в логистике». Для изучения дисциплины «Системы поддержки принятия решений в логистике» базовыми являются такие дисциплины бакалавриата, как математика, статистика и эконометрика.

Последующими дисциплинами являются: информационные системы и технологии в логистике, информационное обеспечение управления цепями поставок, ГИС в логистике, управление знаниями в логистике.

Рабочая программа дисциплины «Системы поддержки принятия решений в логистике» для инвалидов и лиц с ограниченными возможностями здоровья разрабатывается индивидуально с учетом особенностей психофизического развития, индивидуальных возможностей и состояния здоровья таких обучающих-CЯ.

#### <span id="page-5-0"></span>3. Перечень планируемых результатов обучения по дисциплине, соотнесенных с планируемыми результатами освоения образовательной программы

Изучение данной учебной дисциплины направлено на формирование у обучающихся компетенций, представленных в таблице 1.

## Таблица 1

Компетенции обучающегося, формируемые в результате освоения дисциплины «Системы поддержки принятия решений

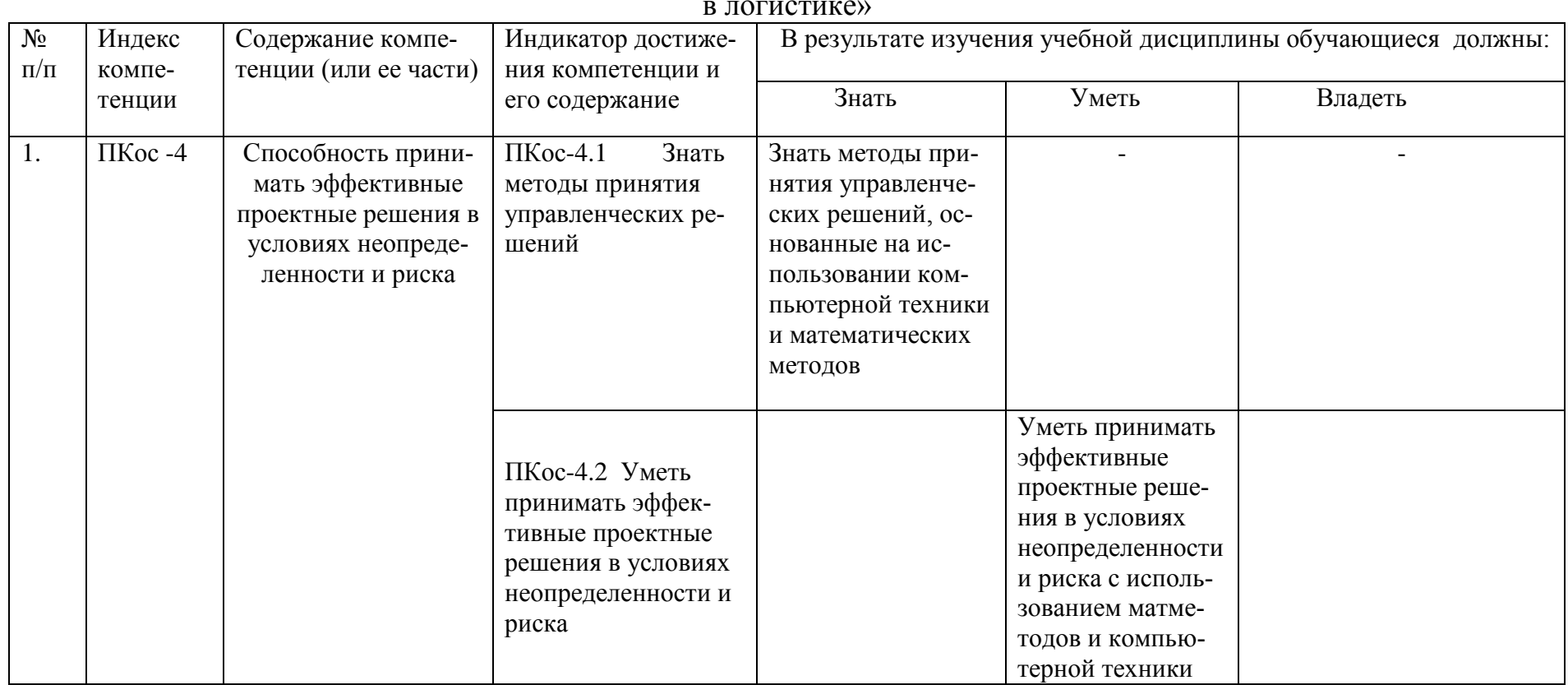

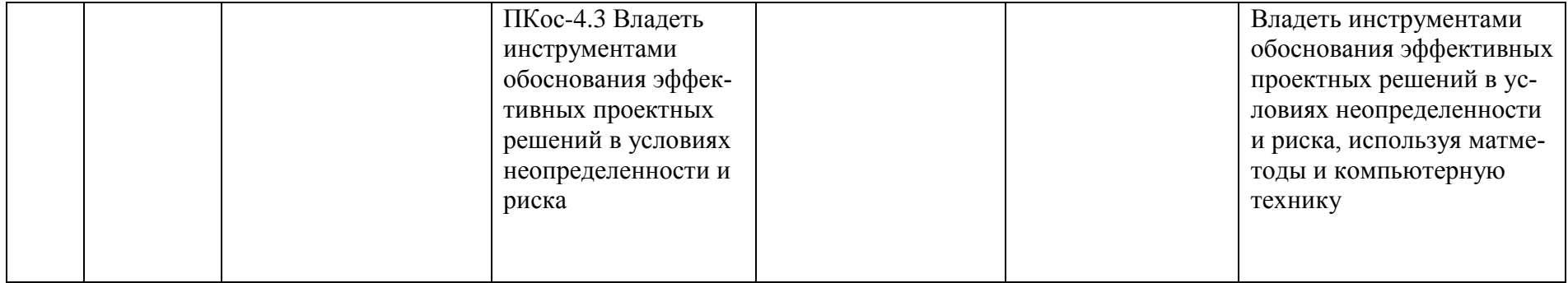

## **4. Структура и содержание дисциплины**

<span id="page-8-0"></span>Общая трудоемкость дисциплины составляет 144 часа. Их распределение по выдам работ приведено в таблице 2.

Таблица 2

## <span id="page-8-1"></span>**Распределение трудоѐмкости дисциплины по видам работ по семестрам**

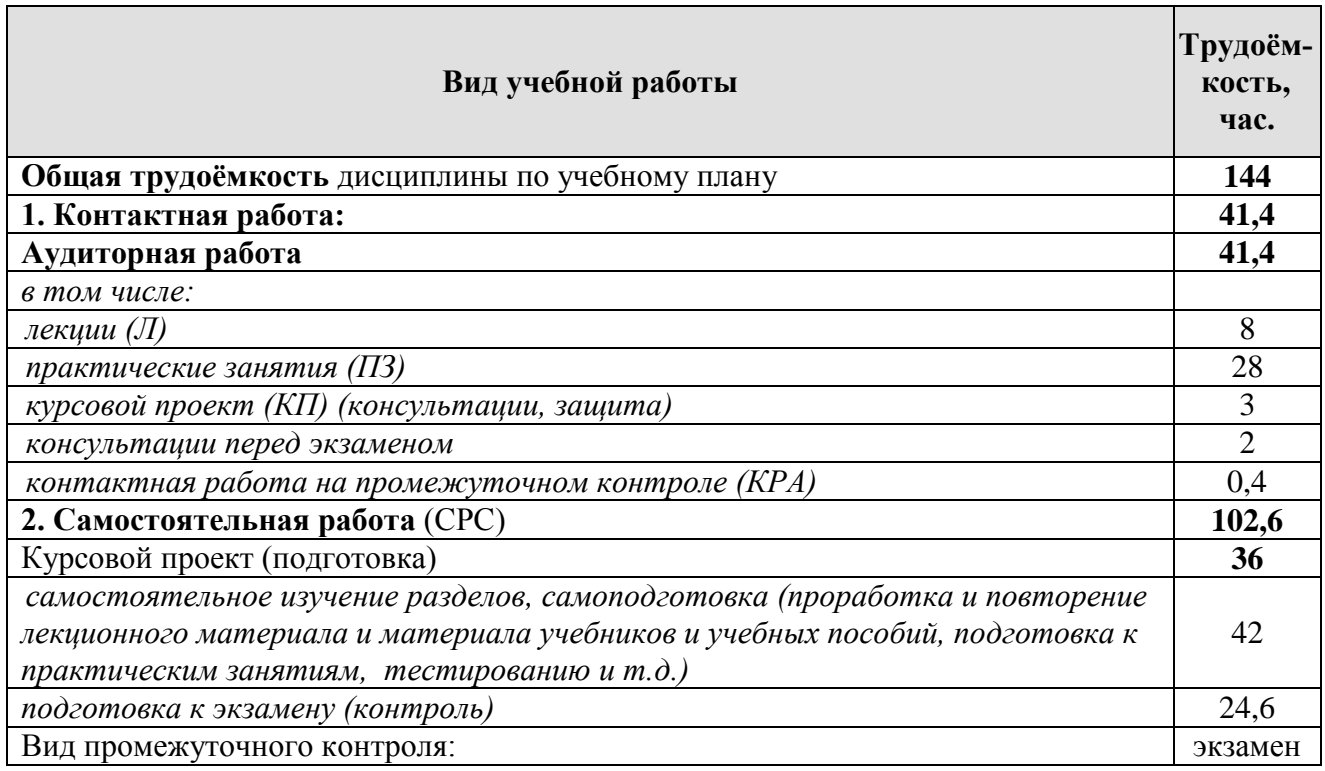

#### **4.2. Содержание дисциплины**

Таблица 3

<span id="page-8-2"></span>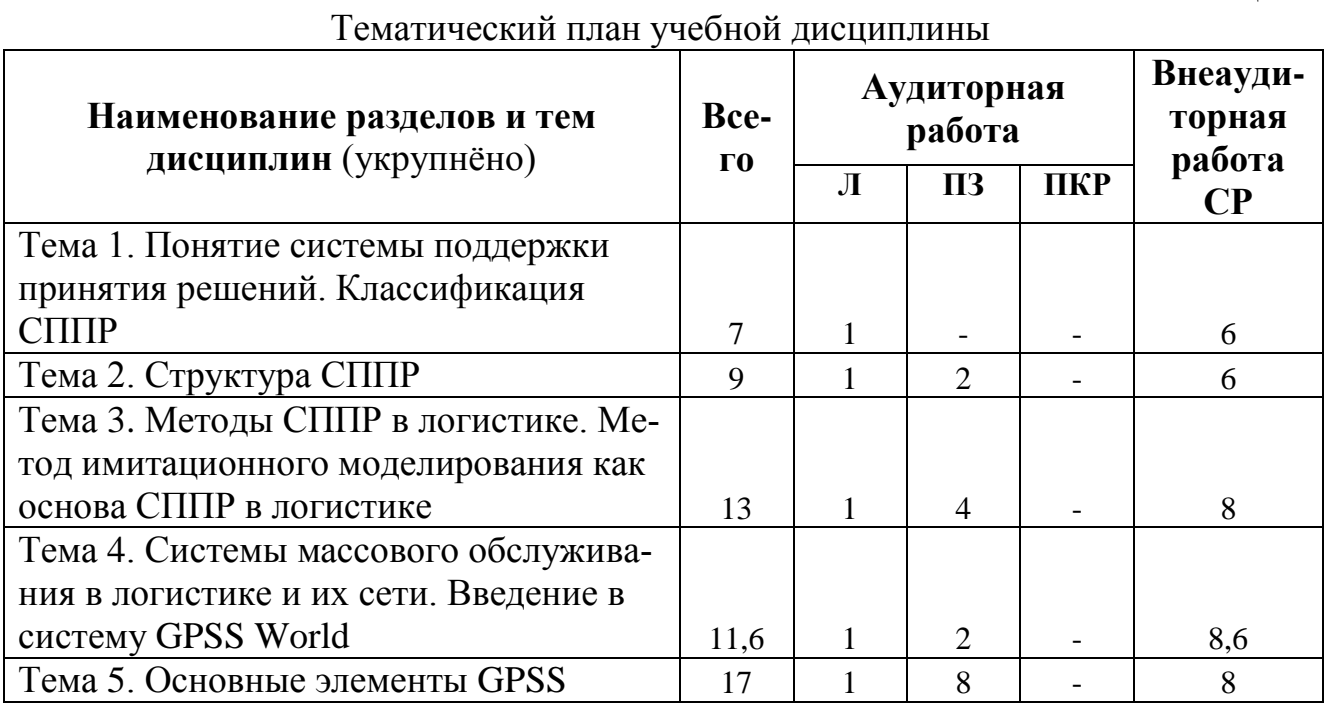

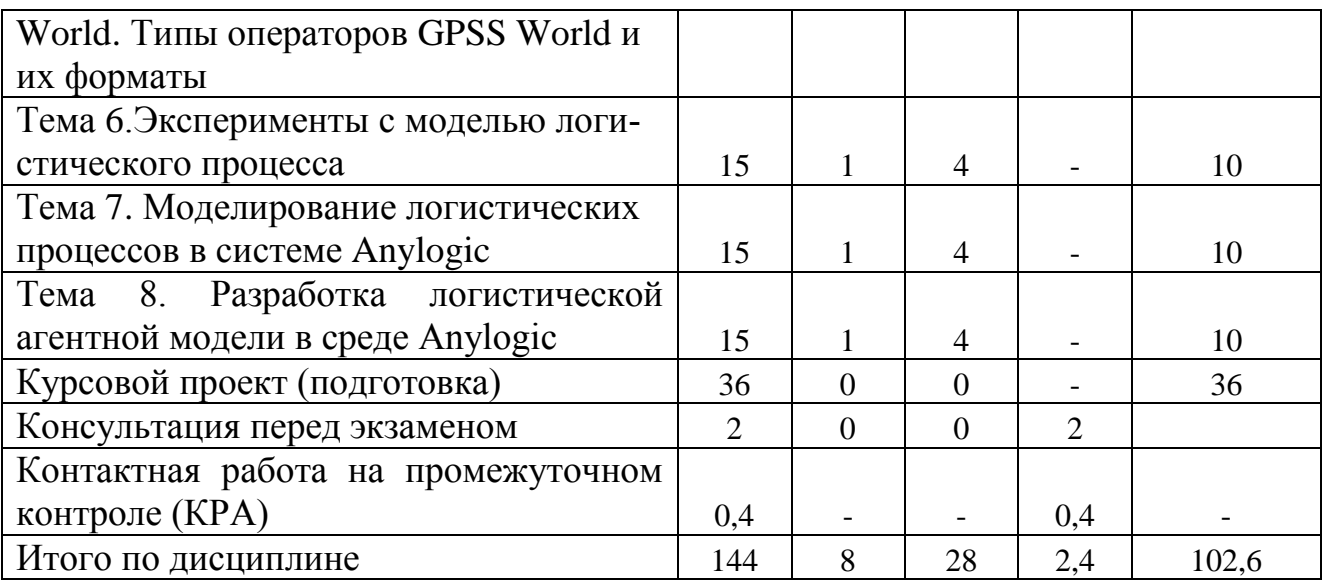

#### **Тема 1. Понятие системы поддержки принятия решений. Классификация и структура СППР.**

История появления СППР. Сущность СППР, определения СППР. Компоненты и характеристики СППР. Технологии СППР. Классификация СППР на концептуальном уровне, в зависимости от уровня и отраслевой принадлежности, в зависимости от анализируемых данных.

## **Тема 2. Структура СППР.**

Структура СППР (DSS). Структура СППР различных областей экономики. СППР при управлении ассортиментом и закупками. СППР в аналитическом комплексе «Прогноз». СППР налоговых органов. Структура СППР органов государственного управления.

#### **Тема 3. Методы СППР в логистике. Метод имитационного моделирования как основа СППР в логистике**

Методы СППР в логистике. Понятие имитационного моделирования и его применение в логистике. Имитационный эксперимент. Целесообразность применения метода ИМ в логистике. Представление времени в имитационной модели. Механизмы задания модельного времени при моделировании логистических систем.

#### **Тема 4. Системы массового обслуживания в логистике и их сети. Введение в систему GPSS World**

Системы массового обслуживания (СМО) и их элементы: очередь, обслуживающее устройство, входящий и выходящий поток заявок на обслуживание. Закон поступления заявок на обслуживание детерминированный и вероятностный. Среднее количество требований в СМО. Дисциплины выхода из очереди. Правила обслуживания в СМО. Дисциплины обслуживания. Режимы работы. Основные характеристики работы СМО в логистике. Сети систем массового обслуживания. Анализ «узких мест» в сети. Основные характеристики сетей СМО. Примеры СМО в логистике.

## **Тема 5. Основные элементы GPSS World. Типы операторов GPSS World и их форматы**

GPSS World как система транзактно-ориентированного, дискретного типа. Понятие транзакта. Блоки GPSS и ее основные элементы: память, очереди, таблицы, стандартными числовыми атрибутами (СЧА). Объекты GPSS: объектам типа «ресурс», арифметические и булевы переменные, функции, ячейки и матрицы, очереди, таблицы. Типы операторов в GPSS: блоки, операторы описания данных, команды. Формат блока GPSS: метка, операция, операнды, комментарии. Команды GPSS. Моделирование входа и выхода транзактов из модели. Моделирование занятия и освобождения обслуживающего устройства. Моделирование входа и выхода из очереди. Переход транзакта в блок, отличный от последующего. Моделирование сохраняемых величин. Проверка числовых выражений. Переменные Функции в GPSS.

#### **Тема 6. Эксперименты с моделью логистического процесса**

Эксперименты с логистической моделью. Оценка адекватности и точности результатов моделирования. Определение объема выборки (количества прогонов). Оценка устойчивости модели. Оценка чувствительности модели. Определение длительности переходного режима. Планирование и проведение имитационного эксперимента. Оценка существенности влияния факторов (ANOVA).

Цели проведения оптимизационного эксперимента на логистической модели. Постановка задачи для проведения оптимизационного эксперимента в логистической модели. Критерии оптимальности при оптимизации логистической системы. Интерпретация результатов оптимизационного эксперимента.

#### **Тема 7. Моделирование логистических процессов в системе Anylogic**

Интерфейс программы Anylogic и способы построения логистической модели. Библиотека Enterprice Library для моделирования логистических процессов. Постановка логистической задачи в концепции дискретно-событийного моделирования и создание модели работы банковского офиса.

Элементы библиотеки Enterprice Library. Элементы модели, отражающие вход транзактов в систему, ожидание в очереди, обработки транзактов, выхода из системы.

Порядок построения модели в системе Аnylogic. Дискретно-событийное моделирование систем с учетом пространственного расположения объектов. Моделирование пространственных параметров системы, моделирование движения транзактов по заданным маршрутам. Инструменты создания анимации.

#### **Тема 8. Разработка логистической агентной модели в среде Аnylogic**

<span id="page-10-0"></span>Сущность метода агентного моделирования. Применение агентных моделей для логистических задач. Создание анимации агентной модели. Примеры агентных моделей.

#### **4.3. Лекции/практические занятия**

Таблица 4

<span id="page-11-0"></span>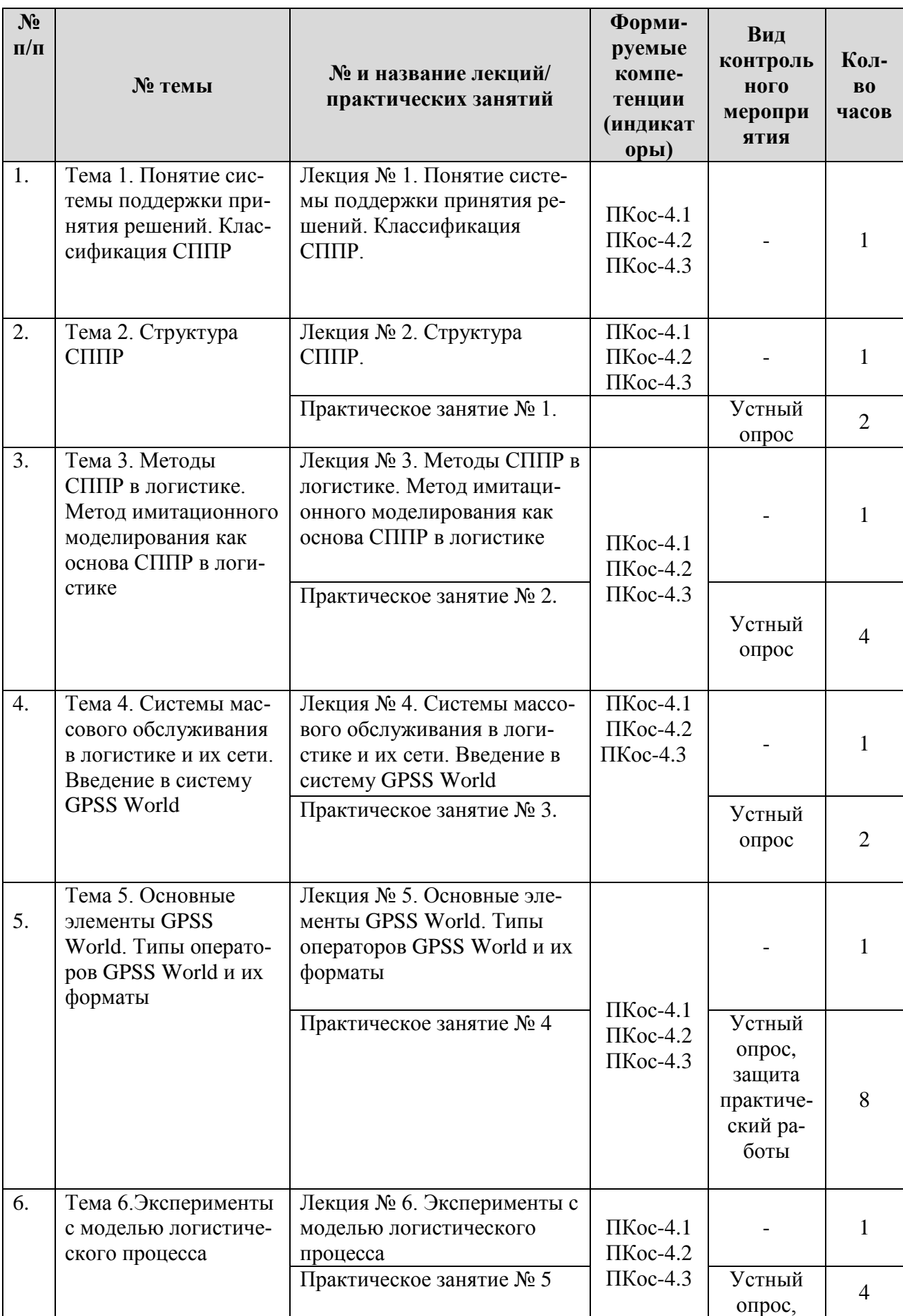

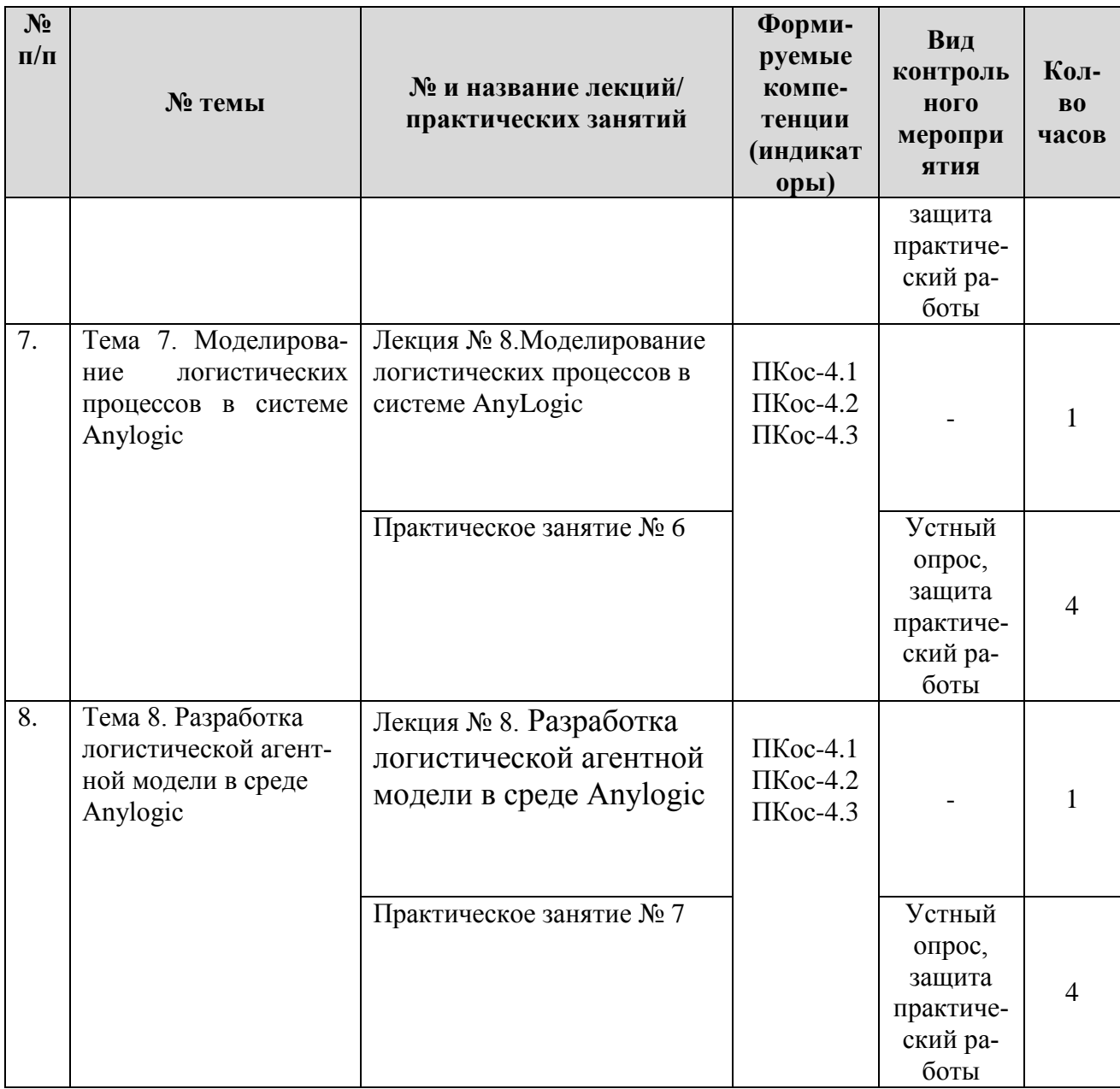

#### <span id="page-12-0"></span>4.4. Перечень вопросов для самостоятельного изучения дисциплины Таблица 5

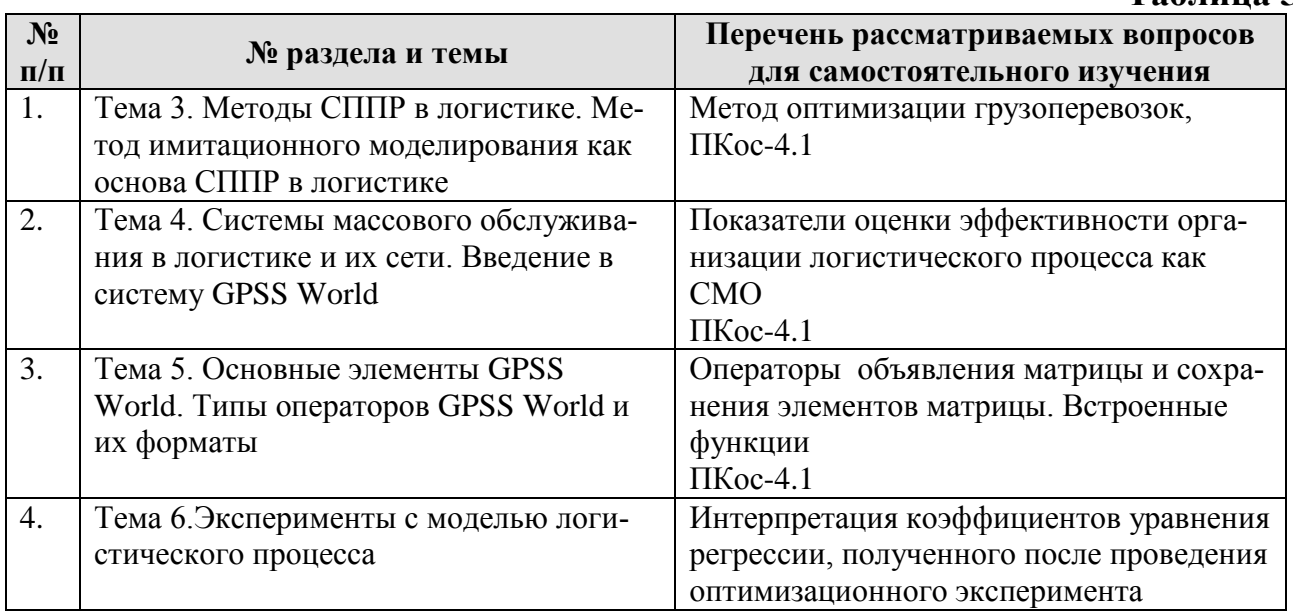

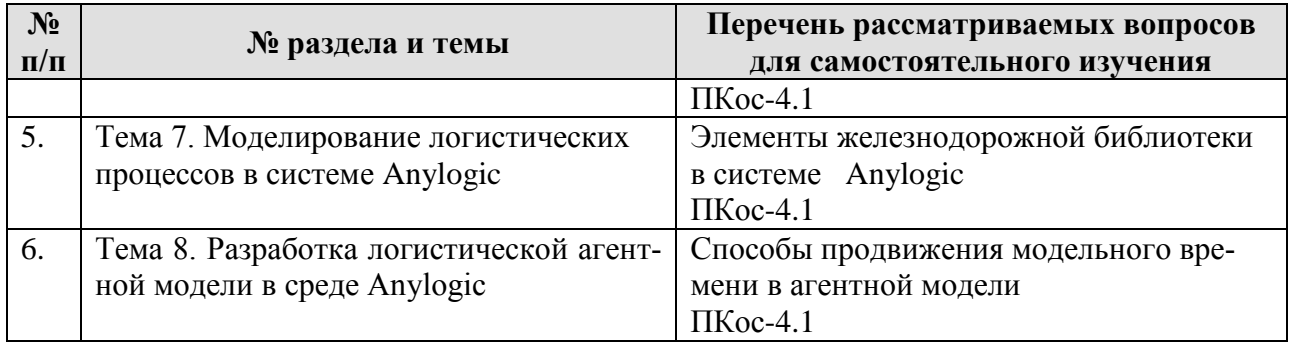

#### **5. Образовательные технологии**

**Таблица 6**

<span id="page-13-0"></span>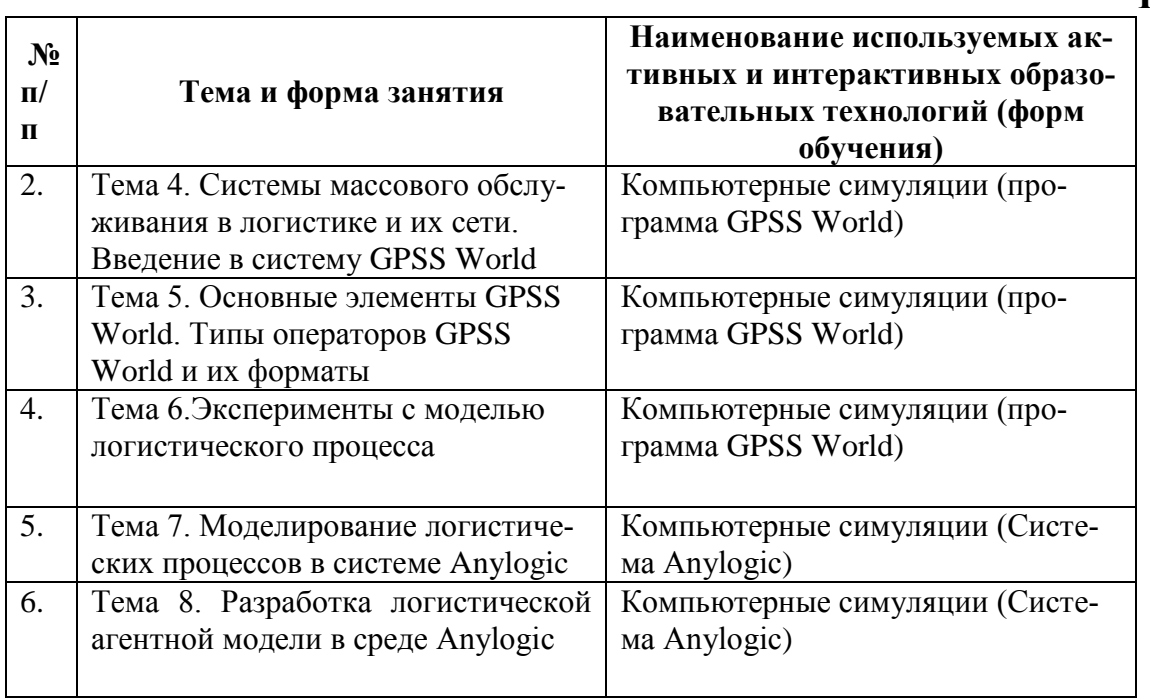

#### <span id="page-13-1"></span>**6. Текущий контроль успеваемости и промежуточная аттестация по итогам освоения дисциплины**

#### <span id="page-13-2"></span>**6.1. Типовые контрольные задания или иные материалы, необходимые для оценки знаний, умений и навыков и (или) опыта деятельности**

6.1.1 Примерная тематика курсовых проектов (теоретического раздела)

- 1. Назначение и использование генераторов случайных чисел в имитационном моделировании
- 2. Имитационное моделирование компьютерных сетей в логистических процессах.
- 3. Преимущества и недостатки системы имитационного моделирования Anylogic.
- 4. Система имитационного моделирования Arena, возможности моделирования логистических процессов.
- 5. Характеристика современных дискретно-событийных систем имитационного моделирования.
- 6. Применение метода Монте-Карло в имитационном моделировании.
- 7. Валидация имитационных моделей.
- 8. Имитационное моделирование логистических процессов в системе ARIS Simulation.
- 9. Оценка качества имитационных моделей логистических процессов.
- 10.Сущность стратегического и тактического планирования имитационного эксперимента
- 11.Оптимизационный эксперимент в имитационном моделировании логистических процессов.
- 12.Использование системы BPwin в имитационном моделировании логистических процессов.
- 13.Оптимизация поверхности отклика в современных системах имитационного моделирования логистических процессов.
- 14.Имитационное моделирование логистических процессов в системе *iThink*
- 15.Имитационное моделирование логистических процессов в системе Object GPSS.
- 16.Имитационное моделирование логистических процессов в системе Sim-Process.
- 17.Имитационное моделирование логистических процессов в системе Enterprise Dynamics.
- 18.Имитационное моделирование логистических процессов в системе Auto-Mod.
- 19.Имитационное моделирование логистических процессов в MATLAB/Simulink.
- 20.Имитационное моделирование логистических процессов в MapSim.
- *21.*Имитационное моделирование логистических процессов в системе PowerSim.
- 22.Имитационное моделирование логистических процессов в системе Stella
- *23.*Имитационное моделирование логистических процессов с помощью UML.
- 24.Имитационное моделирование логистических процессов в среде ReThink.
- 25.Отсеивающий эксперимент в имитационном моделировании.
- 26.Имитационное моделирование в DSS- приложениях.
- 27.Сценарные расчеты типа «что-если» в имитационном моделировании;
- 28.Стратегическое управление цепочкой поставок на основе имитационного моделирования.
- 29.Оптимизация логистических процессов по критериям «минимизация затрат по всей логистической цепи» и «максимизация прибыли по цепи поставок».
- 30.Имитационное моделирование в системах поддержки принятия решений по управлению логистическими процессами.

#### Критерии оценки выполнения курсового проекта

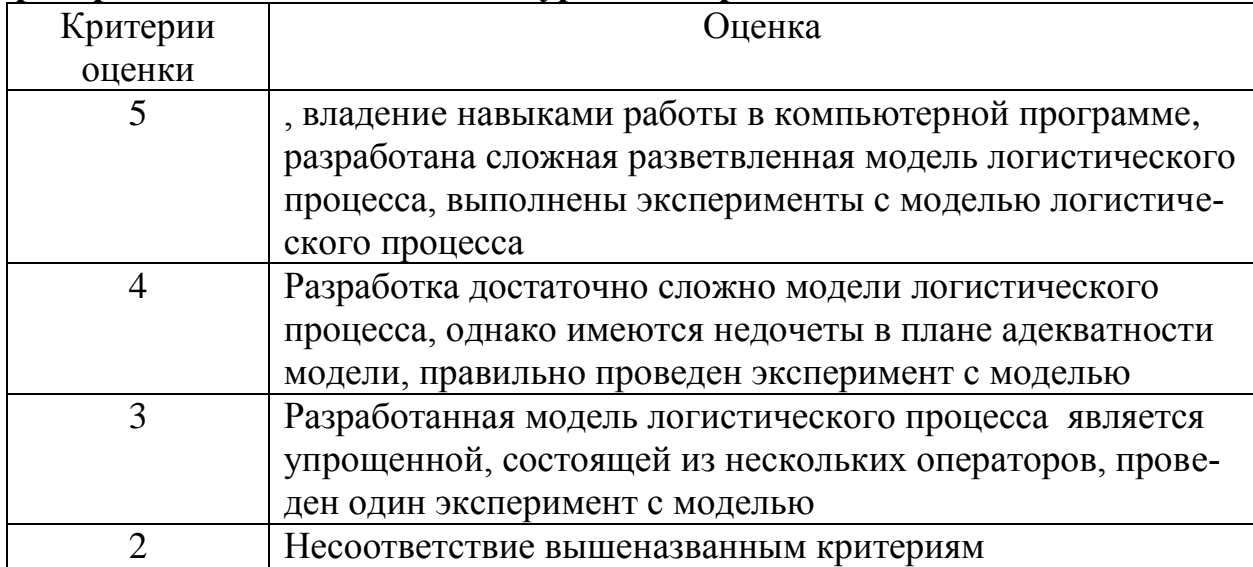

6.1.2 Примерные вопросы для устного опроса

К теме 4. Системы массового обслуживания и их сети. Введение в систе-MY GPSS World

- 1. Понятие системы массового обслуживания (СМО).
- 2. Что такое закон поступления заявок на обслуживание?
- 3. Классификация СМО.
- 4. Сети систем массового обслуживания.
- 5. Показатели качества организации СМО. Анализ «узких мест» в се-**ТИ**

## К теме 5. «Основные элементы GPSS World. Типы операторов GPSS World и их форматы»

- 1. Правила обслуживания в СМО.
- 2. Сети систем массового обслуживания.
- 3. Анализ «узких мест» в сети. Основные характеристики сетей СМО.
- 4. GPSS World как система транзактно-ориентированного, дискретного типа. Понятие транзакта.
- 5. Блоки GPSS и ее основные элементы: память, очереди, таблицы, стандартными числовыми атрибутами (СЧА).
- 6. Объекты GPSS: объектам типа «ресурс», арифметические и булевы переменные, функции, ячейки и матрицы, очереди, таблицы.
- 7. Типы операторов в GPSS: блоки, операторы описания данных, команды. Формат блока GPSS: метка, операция, операнды, комментарии.

6.1.3Примерные задачи к теме 4

В системе имитационного моделирования GPSS World ввести текст модели со следующей постановкой задачи:

На автозаправочной станции имеется две заправочные колонки и извест-

ны следующие параметры работы АЗС:

– поток автомобилей, поступающих на заправку, приходит с интенсивностью  $5 \pm 2$  мин.:

– время заправки на первой колонке составляет  $10 \pm 2.5$  мин, а на второй  $-13 \pm 4$  мин.;

– автомобиль для заправки подъезжает к свободной колонке.

Требуется промоделировать работу АЗС в течение рабочей смены (8 ч), прогнать модель, оценить качество организации процесса.

#### **6.1.4 Вопросы к экзамену**

1. Сущность СППР, определения понятия «Система поддержки принятия решений». История появления СППР.

2. Компоненты и характеристики СППР. Технологии СППР.

3. Классификации СППР: на концептуальном уровне, в зависимости от уровня и отраслевой принадлежности, в зависимости от анализируемых данных.

4. Структура СППР (DSS).

5. Структура СППР логистики. СППР при управлении транспортными потоками.

6. Методы СППР.

7. Аналитические алгоритмы СППР, применяемые в логистике: заполнение пропусков, редактирование аномалий. Примеры.

8. Аналитические алгоритмы СППР, применяемые в логистике: сглаживание данных, методы сглаживания, удаление шума. Примеры.

9. Метод имитационного моделирования как центральный метод СППР в логистике.

10. Системы массового обслуживания в логистике и их моделирование.

11. Анализ «узких мест» в логистической сети. Основные характеристики сетей СМО.

12. GPSS World как система транзактно-ориентированного, дискретного типа.

13. Блоки GPSS и ее основные элементы: память, очереди, таблицы, стандартными числовыми атрибутами (СЧА).

14. Объекты GPSS: объектам типа «ресурс», арифметические и булевы переменные, функции, ячейки и матрицы, очереди, таблицы.

15. Типы операторов в GPSS: блоки, операторы описания данных, команды. Формат блока GPSS: метка, операция, операнды, комментарии.

16. Моделирование входа и выхода транзактов из модели, занятия и освобождения обслуживающего устройства, входа и выхода из очереди.

17. Моделирование перехода транзакта в блок, отличный от последующего. Моделирование сохраняемых величин.

18. Переменные и функции в GPSS и их использование в логистических процессах.

19. Исследование свойств имитационной модели логистического процесса.

20. Оценка существенности влияния факторов (ANOVA) в логисиче-

ских процессах.

21. Оптимизационный эксперимент в логистических моделях. Принятие решений на основе оптимизационных экспериментов.

 $22.$ Агентное моделирование логистических систем.

23. Понятие агента, создание популяции агентов, создание популяции на базе данных из БД.

24. Пространство в агентных моделях: непрерывное пространство, расположение агентов в непрерывном пространстве, дискретное пространство, ГИС-пространство.

25. База данных в AnyLogic и ее использование в логистических имитационных моделях.

26. Эксперимента с моделями в системе AnyLogic.

27. Создание анимации в моделях, ее использование в принятии управленческих решений.

28. Моделирование транспортных потоков.

29. Имитационное моделирование грузоперевозок.

30. Имитационное моделирование складских операций.

#### <span id="page-17-0"></span>6.2. Описание показателей и критериев контроля успеваемости, описание шкал оценивания

Для оценки знаний, умений, навыков и формирования компетенций по дисциплине применяется традиционная система контроля и оценки успеваемости студентов.

В основу традиционной системы положены принципы, в соответствии с которыми происходит формирование оценки за ответ (решение задачи), осуществляется в ходе текущего и промежуточного контроля знаний обучающихся.

Таблица 7

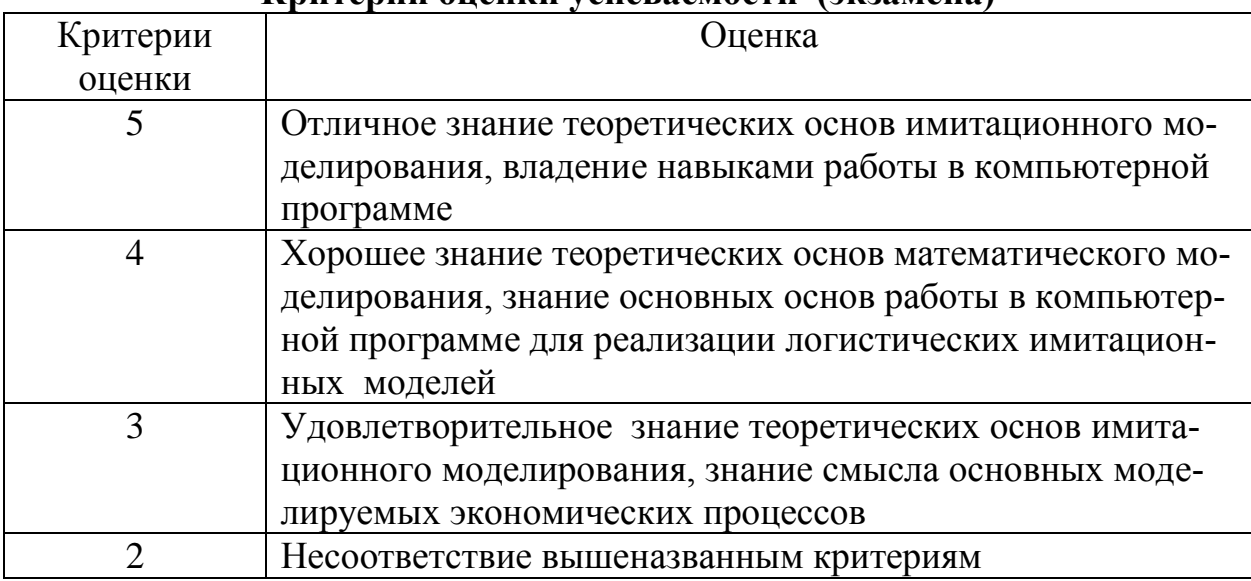

Критерии опенки успеваемости (экзамена)

#### **7. Учебно-методическое и информационное обеспечение дисциплины**

#### **7.1 Основная литература**

<span id="page-18-1"></span><span id="page-18-0"></span> 1. Хасаншин, И. А. Системы поддержки принятия решений в управлении региональным электронным правительством : монография / И. А. Хасаншин. — Москва : Горячая линия-Телеком, 2013. — 104 с. — ISBN 978-5-9912- 0301-2. — Текст : электронный // Лань : электронно-библиотечная система. — URL: https://e.lanbook.com/book/11846 (дата обращения: 03.06.2020). — Режим доступа: для авториз. пользователей.

2. Бочков, А.П. Информационные системы управления экономическими объектами: учебник/А.П. Бочков, А.А. Графов. – 2 изд., перераб. и доп. – СПБ.: Лань, 2019. – 160 с.

#### <span id="page-18-2"></span> **7.2. Дополнительная литература**

- 1. Микони, С.В. Теория принятия управленческих решений: Учебное пособие.СПб.: Лань, 2015. – 448 с.
- 2. Гаврилова, Т.А. Инженерия знаний. Модели и методы: учебник. 2 изд., . – СПб.: Лань, 2018. – 324 с.

#### <span id="page-18-3"></span>**7.3 Методические указания, рекомендации и другие материалы к занятиям**

[Гаврилов, Г. В.](http://webirbis.timacad.ru/cgi-bin/irbis64r_11/cgiirbis_64.exe?LNG=&Z21ID=&I21DBN=RETRO&P21DBN=RETRO&S21STN=1&S21REF=1&S21FMT=fullwebr&C21COM=S&S21CNR=10&S21P01=0&S21P02=1&S21P03=A=&S21STR=%D0%93%D0%B0%D0%B2%D1%80%D0%B8%D0%BB%D0%BE%D0%B2,%20%D0%93.%20%D0%92.) Моделирование структуры кормопроизводства сельскохозяйственного предприятия: методические указания/ Г. В. Гаврилов - М.: МСХА, 2005. - 78 с.

## <span id="page-18-4"></span>**8. Перечень ресурсов информационно-телекоммуникационной сети «Интернет», необходимых для освоения дисциплины**

*1.http:/[/www.gpss.ru](http://www.gpss.ru/)* (открытытй доступ)*. 2. http:/[/www.anylogic.ru](http://www.anylogic.ru/)* (открытытй доступ)*.*

#### **9. Перечень программного обеспечения**

Таблица 10

<span id="page-18-5"></span>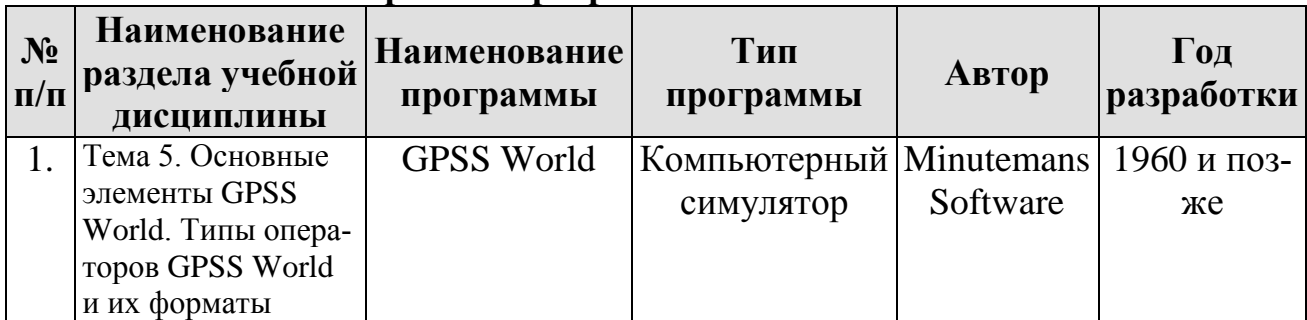

**Перечень программного обеспечения**

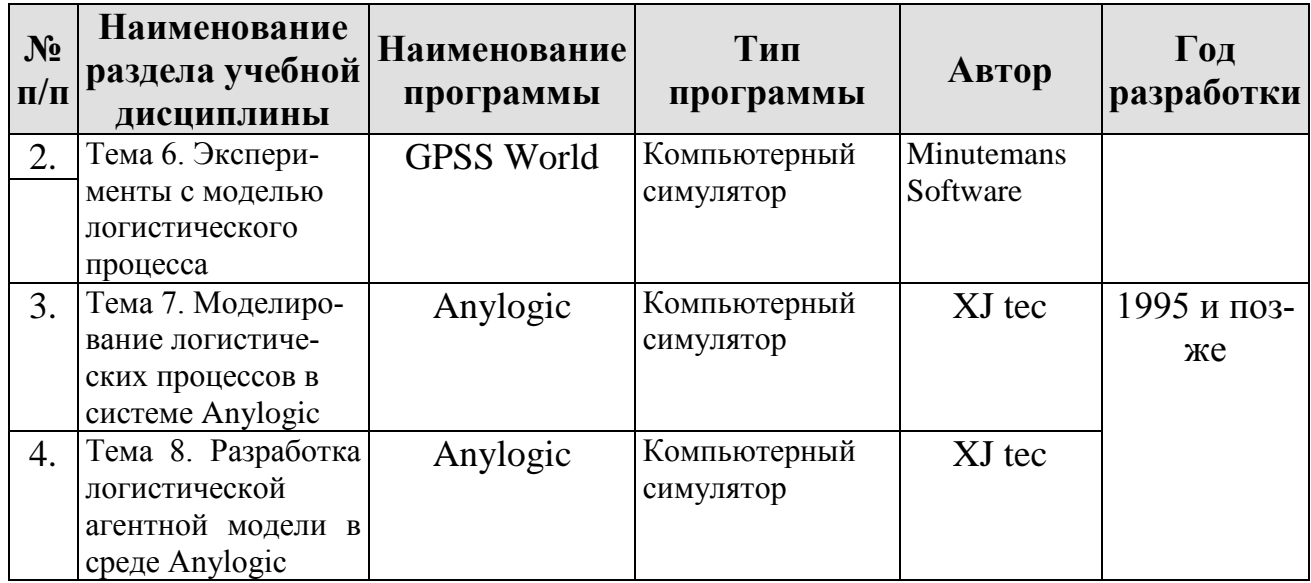

## <span id="page-19-0"></span>**10. Описание материально-технической базы, необходимой для осуществления образовательного процесса по дисциплине**

Лекции проводятся в специализированной аудитории, оборудованной мультимедийным проектором для демонстрации компьютерных презентаций.

Для проведения практических занятий по дисциплине «Системы поддержки принятия решений в логистике» необходима компьютерная аудитория.

Таблица 11

#### **Сведения об обеспеченности специализированными аудиториями, кабинетами, лабораториями**

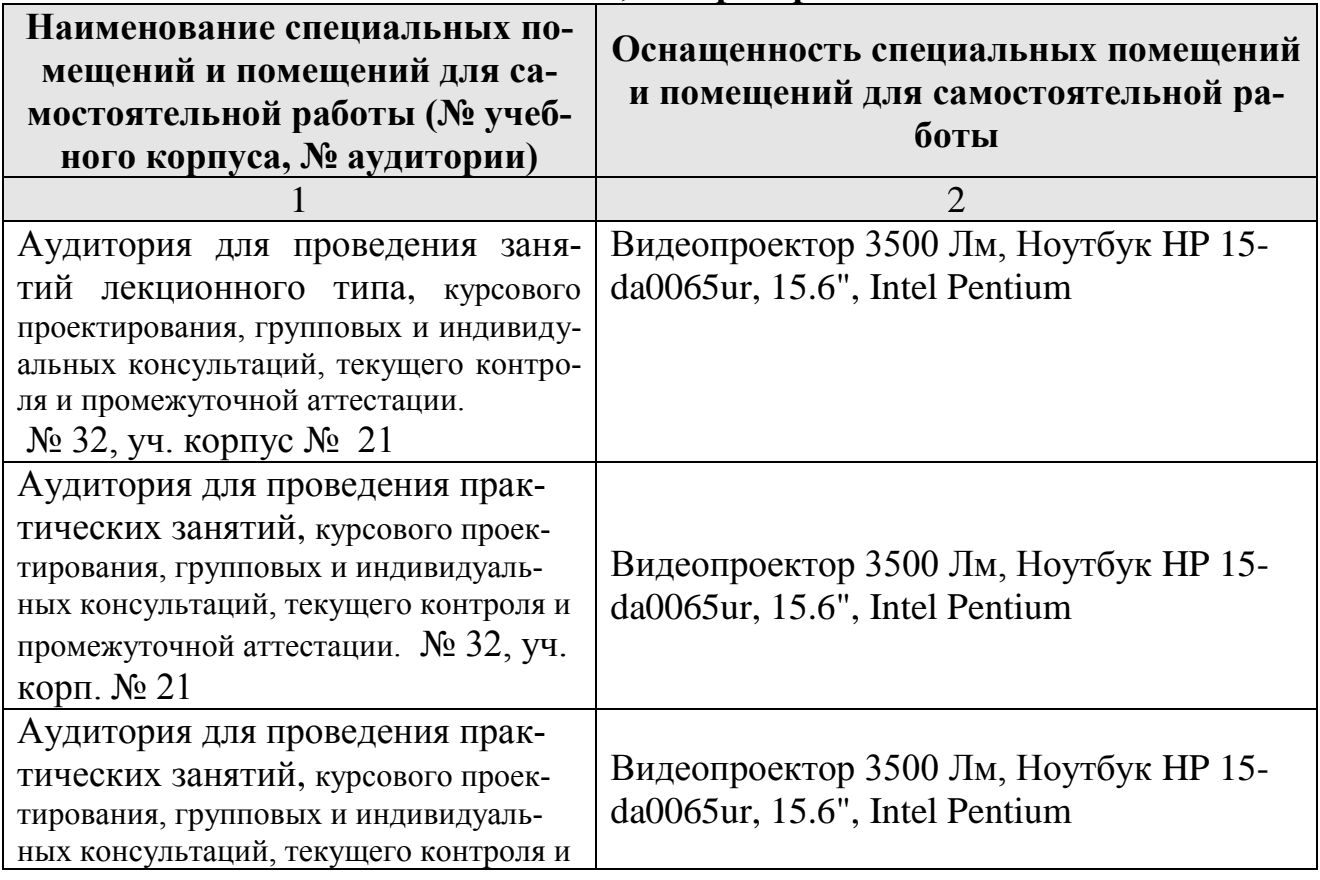

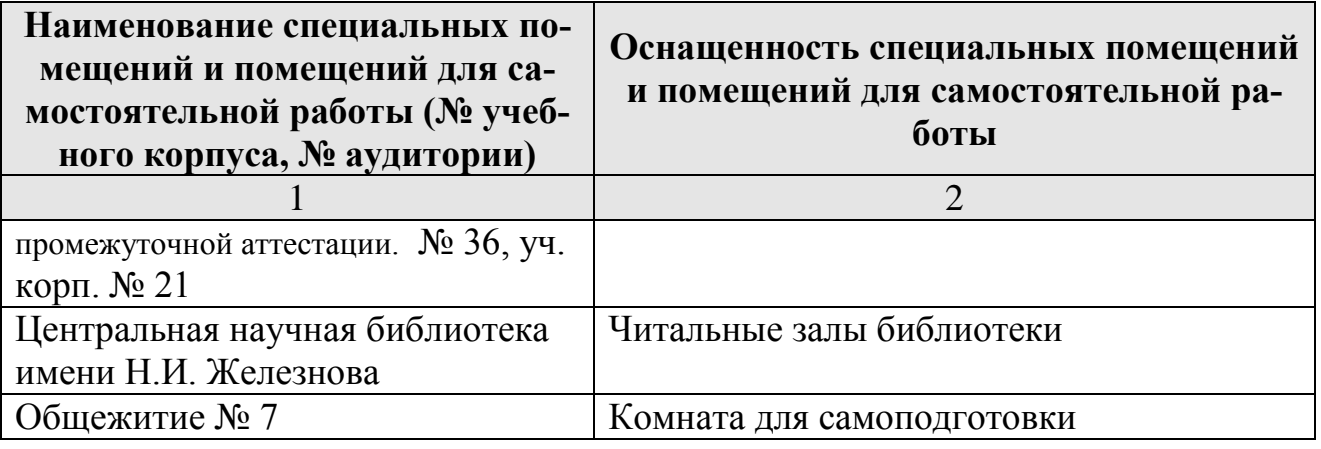

#### <span id="page-20-0"></span>**11. Методические рекомендации студентам по освоению дисциплины**

Посещение лекционных (с конспектированием рассматриваемых вопросов) и практических занятий (с выполнением практических работ), а также проработка рекомендуемой литературы являются необходимым и достаточным условием для получения необходимых знаний, практических умений и навыков по изучаемой дисциплине.

Подготовка студентов к занятиям носит индивидуальный характер, но такая подготовка должна включать изучение конспектов лекций и рекомендуемой литературы, что позволяет усвоить необходимые знания по изучаемой теме. Для получения консультаций по вопросам, ответы на которые студент не смог найти в процессе проработки материалов, предусмотрено внеаудиторное время.

Самостоятельная работа студентов организуется в соответствии с методическими указаниями и должна быть выполнена в объеме, предусмотренном данной рабочей программой. Самостоятельная работа формирует навыки поиска необходимой информации и способствует лучшему усвоению материала.

Виды и формы отработки пропущенных занятий

Студент, пропустивший занятие лекционного типа, обязан отработать его в одной из следующих форм:

 индивидуальная консультация по инициативе студента (рекомендуемая форма);

 индивидуальная проработка студентом лекционного материала по рекомендуемой литературе, компьютерным презентациям и конспектам, выполненным другими студентами, с последующим устным опросом;

реферат на тему, предложенную преподавателем.

Трудоемкость реферата не может превышать количества часов лекционных занятий, пропущенных студентом. Рекомендуемый объем реферата – не более 10 страниц. Оригинальность реферата проверяется. По требованию преподавателя студент должен быть готов представить доказательства оригинальности реферата (например, ксерокопии использованных источников, сайты в

сети Интернет, копии библиотечных абонентских карточек и др.), а также объяснить значения терминов, встречающихся в реферате.

С разрешения преподавателя студент имеет право отработать пропущенное практическое задание самостоятельно и отчитаться по нему на ближайшем практическом занятии (если это не противоречит его плану) либо во время, назначенное преподавателем для индивидуальных консультаций.

Если самостоятельная отработка практической работы невозможна по техническим причинам либо в связи с недостаточной подготовленностью студента, то кафедра прикладной информатики организует дополнительное практическое занятие для всех студентов, не выполнивших практические работы в срок и не отработавших их самостоятельно.

Пропуск занятия по документально подтвержденной деканатом уважительной причине не является основанием для снижения оценки выполненной практической работы.

#### 12. Методические рекомендации преподавателям по организации обучения по дисциплине

Для обеспечения большей наглядности лекционные занятия должны проводиться в аудиториях, оборудованных проекционной аппаратурой для демонстрации компьютерных презентаций. По каждой теме (вопросу) преподаватель должен сформировать список рекомендуемой литературы.

Начало практических занятий следует отводить под обсуждение вопросов студентов по содержанию и методике выполнения практических работы. Допускается при таком обсуждении использование одной из технологий интерактивного обучения. Для проведения индивидуальных консультаций должно быть предусмотрено внеаудиторное время.

При проведении практических занятий для формирования необходимых компетенций следует использовать активные и интерактивные образовательные технологии, описанные в п. 5 данной рабочей программы.

Невыполнение требований к практическим заданиям является основанием для повторного выполнения практической работы с измененным вариантом заданий и снижения оценки.

Контроль знаний студентов проводится в формах текущей аттестаций. Текущая аттестация студентов проводится постоянно на практических занятиях с помощью контроля результатов выполнения практических и тестовых заданий, устного опроса, а также на контрольной неделе. Промежуточная аттестация студентов проводится в форме экзамена и защиты курсового проекта (1 се- $MECTD$ ).